26.09.2016

# **סיכום שיעור**

משתנים ודרך פעולתם בתוכנית #C) המשך), הפעלת תוכנית פשוטה

- כתבנו תוכנית שמסבה טמפרטורה מצלזיוס לפרנהיט בעזרת פעולות חשבון פשוטות עבור הנוסחה המתאימה:

 $F = C*9/5 + 32$ 

אמרנו שהמחשב יודע סדר פעולות ולכן עושה את הכפל והחילוק לפני החיבור (הסימן כוכבית משמש לכפל), הסמון של קו נטוי הוא חילוק.

הזכרנו גם סוג משתנה נוסף שנקרא: long - סוג זה ישמש אותנו עבור מספרים שלמים גדולים מאד (גדולים מ-4 מיליארד)

עד כה השתמשנו במשתנים מסוג: double עבור מספרים עם נקודה עשרונית. עבור שלמים ב-int וכעת ראינו שגם long מיועד לשלמים. כמו כן עבדנו גם עם סוג שנקרא string שמסוגל להכיל אוסף של תוים בין צמד של גרשיים.

דיברנו על האפשרות לעקוב אחרי ביצוע התוכנית בעזרת טבלת מעקב. טבלת מעקב זהו תאור סכמטי של מה שקורה בזיכרון המחשב בזמן ריצה , עבור המשתנים שלנו. למשל אם נתון קטע התוכנית הבא:

- 1) int a=4,b=6,c=7;
- 2) a=b+c;
- $3)$  c=b+c
- 4) a=b+c;

מה יהיו ערכי b ,a ו- c לאחר הביצוע? (השתמשתי בקיצור של הגדרת משתנים והשמת ערכים אליהם בפקודה אחת בין פסיקים - זה דבר חוקי ב - #C(

בראש הטבלה יהיו כל המשתנים שהגדרנו.

נציב טבלה שבה נירשום בכל פעם שנעבור על פקודה תורנית (מלמעלה למטה) את הערכים שמשתנים. מיספרתי את הפקודות רק כדי לעקוב אחריהן, בפועל בתוכנית לא יהיו מספרים.

טבלת המעקב לאחר ביצוע פקודה מספר :1

a | b | c

————————- | 4 | 6 | 7 |

# טבלת המעקב לאחר ביצוע פקודה מספר :2

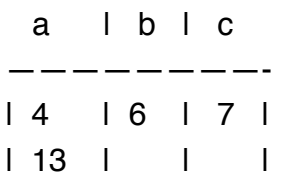

שימו לב שלא כתבתי בשורה השניה של הטבלה כלום עבור b ו- c כי ערכם אינו משתנה על ידי הפקודה, כלומר הוא נישאר כמו שהיה ולכן אין צורך לכתבו שנית.

נמשיך לפקודה מספר :3

טבלת המעקב לאחר ביצוע פקודה מספר :3

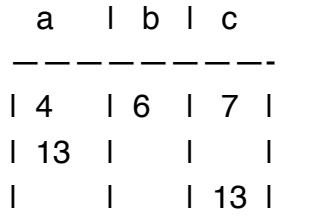

הפעם רק c השתנה, לכן a ו- b נשארו על כנם.

טבלת המעקב לאחר ביצוע פקודה מספר :4

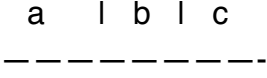

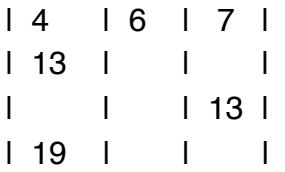

מדוע a פתאום קיבל את הערך 19?

בגלל שעל מנת לחשב שוב את a אנו מביטים לטבלה ורואים שהערכים האחרונים של b ו- c הם 6 ו- 13, ולכן סכומם נותן 19.

אם תעברו בצורה עקבית על הפקודות לפי הסדר ותעדכנו בכל פעם את הערכים המתאימים בטבלה, אין סיבה שלא תוכלו להתחקות אחר מה שקורה בתוכנית מבחינת ערכי המשתנים בכל שלב.

אם שמתם לב, כאשר משתנה נמצא משמאל לסימן השווה (ההשמה), ערכו הקודם ׳נידרס׳. לעיתים מכנים את המשתנה מצד שמאל בתכנות lvalue ואת זה מימין rvalue. אפשר לומר שמספר אינו יכול אף פעם להיות lvalue ולכן למשל הפקודה: ;a=5 אינה חוקית

בדף הבא ישנם שעורי הבית: שאלות ,11 ,15 16 מדף 65 בספר.

### 26.09.2016

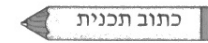

תרגי'/ט: הוראת השאה – כתוב תכנית...

#### $\star$  הרגיל 10: חישוב גיל

כתוב תכנית הקולטת שני מספרים שלמים המייצגים את השנה הנוכחית ואת השנה בה נולדת. על התכנית לחשב ולהציג את גילך.

#### תרגיל 11: מספרים עוקבים \*

כתוב תכנית הקולטת מספר שלם ומציגה כפלט את שלושת המספרים השלמים העוקבים לו. דוגמה: עבור הקלט 6, הפלט יהיה 9 8 7.

הגדר תכנית נוספת המבצעת את אותה משימה שלא משתמשת בהוראות השמה אלא רק באופרטורים מקוצרים.

#### $*$  תרגיל 12: שטח משולש

כתוב תכנית הקולטת גובה ואורך בסיס של משולש שווה צלעות. הפלט יהיה ההיקף והשטח של המשולש.

#### תרגיל 13: טיול בר מצווה \*

למתנת בר מצווה קיבל מתן מהוריו מתנה – טיול לחו״ל. כתוב תכנית שקולטת את מחיר הטיול בדולרים ושער הדולר. הפלט יהיה סכום הטיול הכולל בשקלים אם ידוע שהוריו הקציבו לו 400 דולר נוספים להוצאות שוטפות.

#### תרגיל 14: המרת מעלות \* \*

מיכאל נסע לארה״ב ואינו יודע כיצד לתרגם את הטמפרטורה ממעלות פרנהייט למעלות צלסיוס. כתוב תכנית הקולטת טמפרטורה במעלות פרנהייט ומציגה כפלט את הטמפרטורה במעלות צלסיוס. היעזר בנוסחה הבאה (32 - מעלות\_פרנהייט) \* 5/9 = מעלות\_צלסיוס. שים לב: בשפת #C ו=5/9. חשוב כיצד להתגבר על מכשול זה.

### תרגיל 15: עבודה במשמרות ⊤\* \*

במפעל תרופות העובד מסביב לשעון מקבלים העובדים שכר לפי שלושה תעריפים : תעריף יום, תעריף לילה ותעריף שבת. תעריף לילה גבוה ב-50% מתעריף יום. תעריף שבת גבוה ב-100% מתעריף יום. כתוב תכנית שקולטת תעריף היום של עובד ומספר השעות שעבד בכל אחד מהתעריפים. הפלט הוא השכר הכולל של העובד.

## $\star\star$  תרגיל 16: כמה שניות אתה חי

כתוב תכנית הקולטת את מספר השנים שאתה חי. על התכנית לחשב ולהציג : בן כמה ימים אתה, בן כמה שעות אתה, בן כמה שניות אתה.

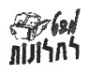

<u>יסודות מדעי המחשב 1 – עצמים תחילה בשפת #C – חלק א</u> © כל הזכויות שמורות ל'מבט לחלונות'

65